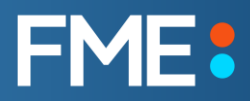

# **Platforma FME a její využití pro převody dat JVF DTM**

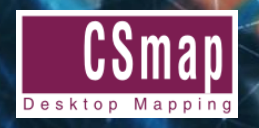

**Rudolf Šťastný, CSmap s.r.o.**

# **Co uvidíte?**

- CSmap kdo jsme?
- Platforma FME
- FME Form a FME Flow
- FME a formát JVF DTM

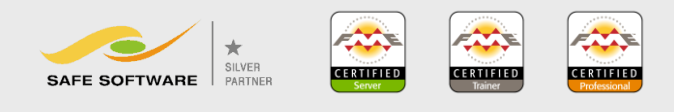

**CSmap, s.r.o.** Již od roku 1995 pomáháme klientům zpracovávat a analyzovat komplexní vztahy mezi daty a přijímat klíčová obchodní nebo technická rozhodnutí!

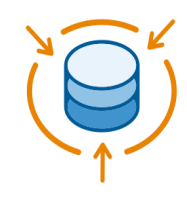

#### **Zajištění a integrace dat**

Kvalitní data jsou vždy klíč k úspěchu

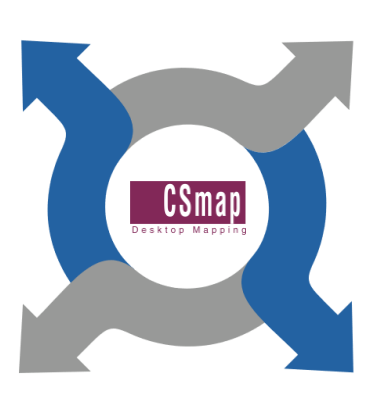

#### **Zpracování dat**

Přesnost lokalizace a validovaná data jsou nutností

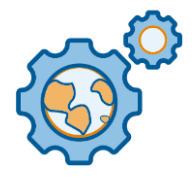

#### **Prostorové analýzy**

Mapa řekne víc než 1000 slov nebo tabulek

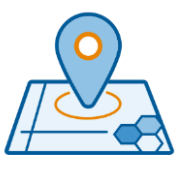

Sdílejte výsledky analýz pro lepší výsledky

**Prezentace dat**

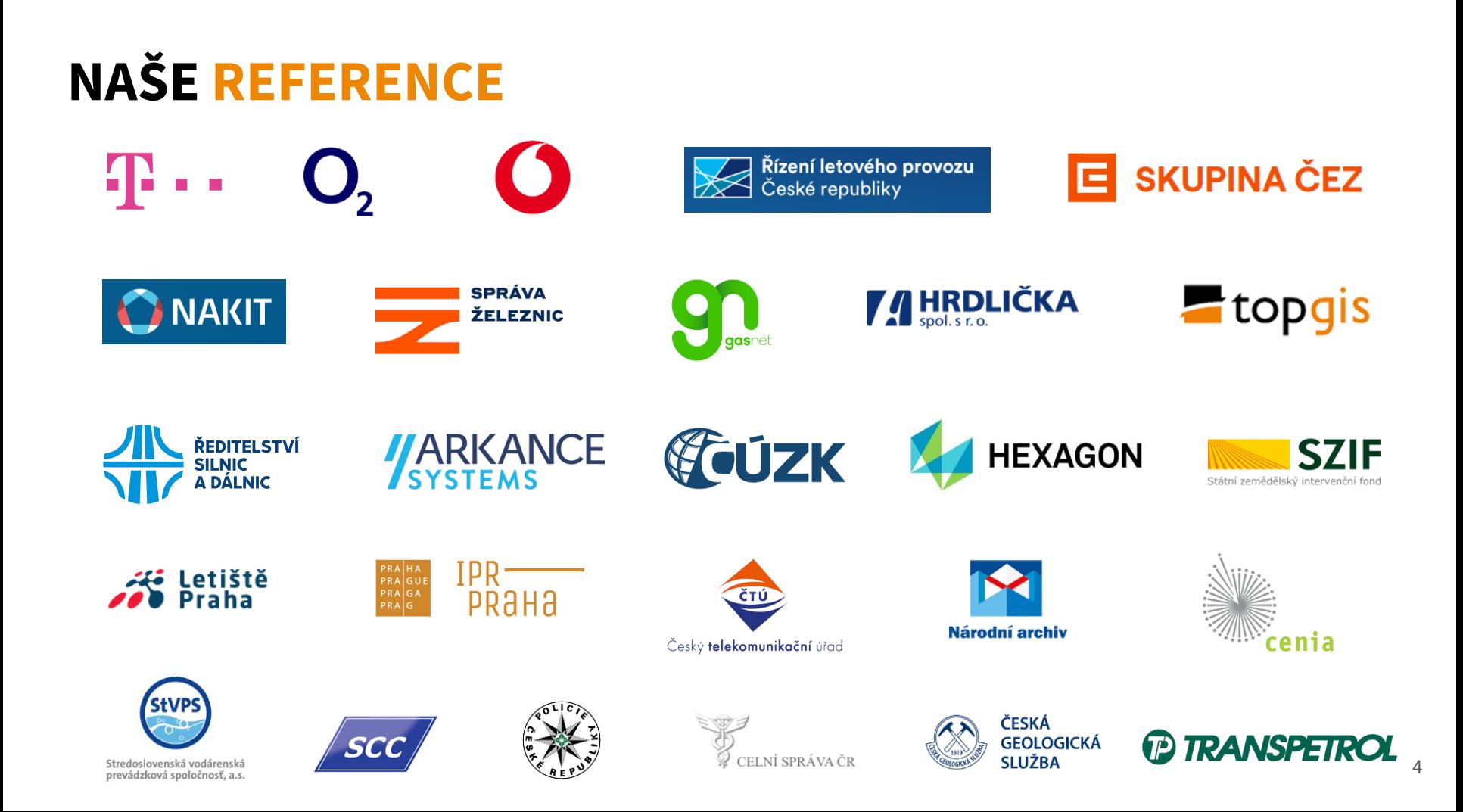

## **Platforma FME**

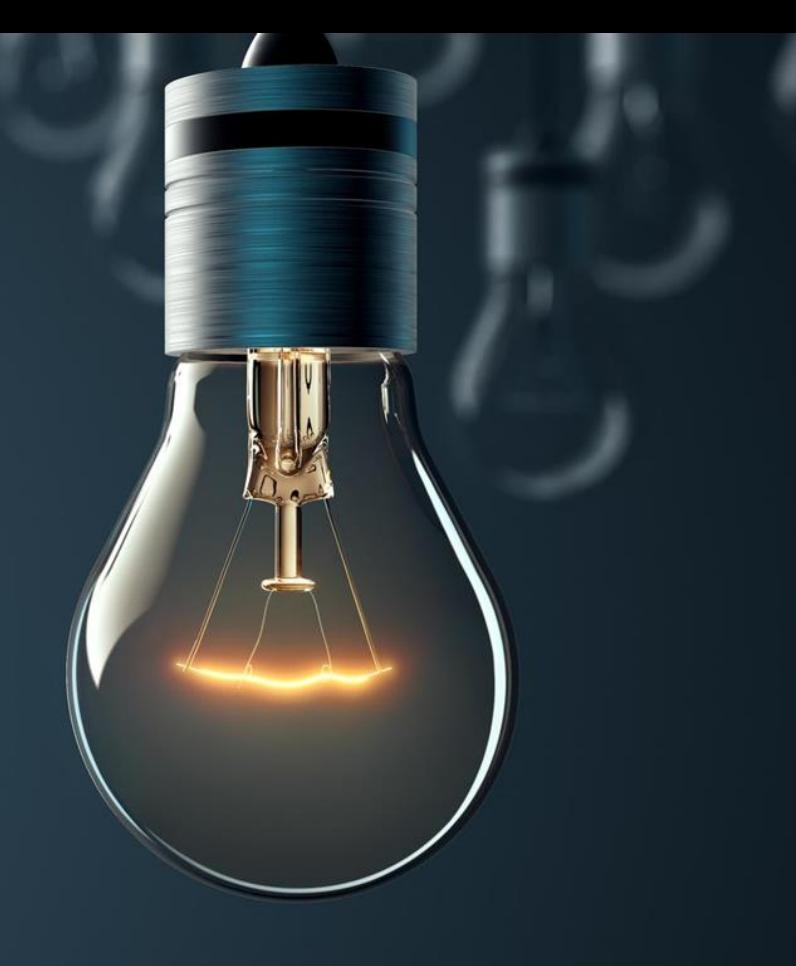

## **STRUKTURA ŘEŠENÍ FME**

FME je platforma pro integraci dat s nejlepší podporou datových formátů.

Transformace dat je možné spouštět na pracovní stanici nebo je nasadit v prostředí serveru.

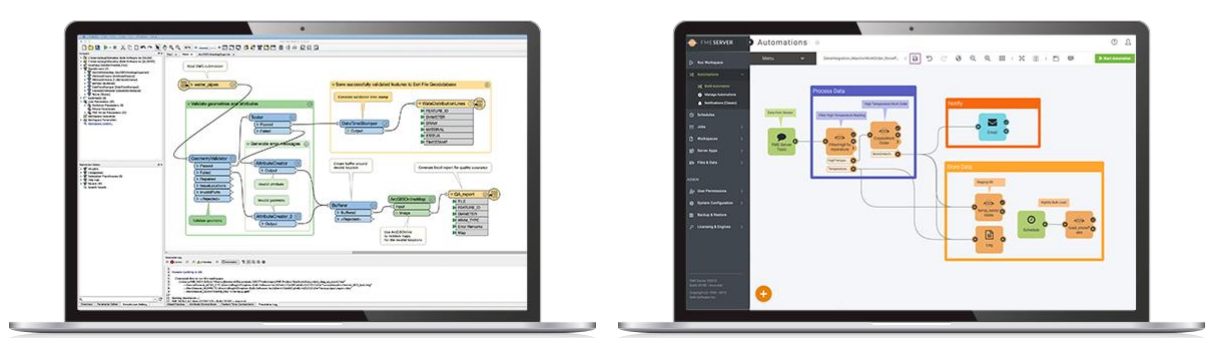

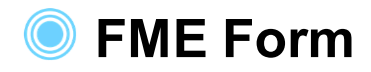

Vytváření a spouštění transformačních procesů

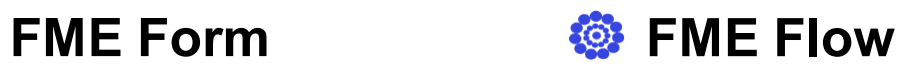

Spouštění a automatizace procesů

450+ formátů, 500+ převodních funkcí a tisíce souřadnicových systémů!

## **STRUKTURA ŘEŠENÍ FME**

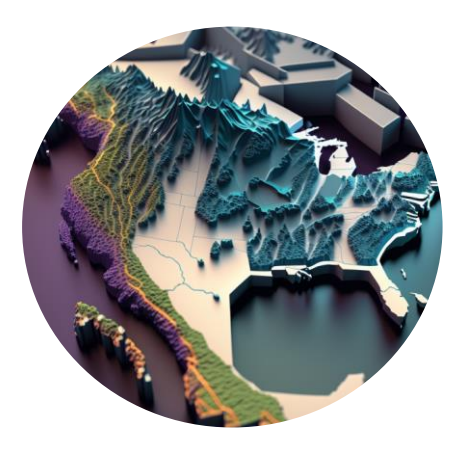

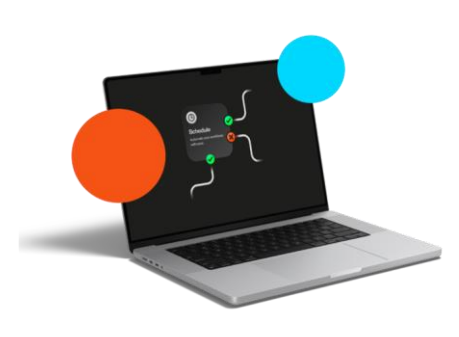

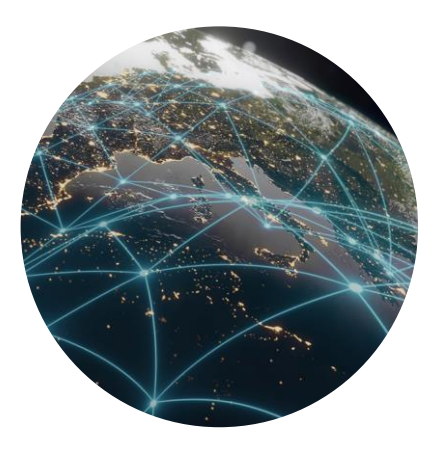

#### **Bezkonkurenční podpora prostorových dat**

Ať už jsou vaše data kdekoli, FME Vám je pomůžeme využít.

#### **Integrace bez programování**

Platforma, která se přizpůsobí vašim potřebám, velkým i malým.

### **Široké možnosti nasazení kdekoli**

Lokální, hybridní, multi cloudové nebo plně hostované společností Safe Software.

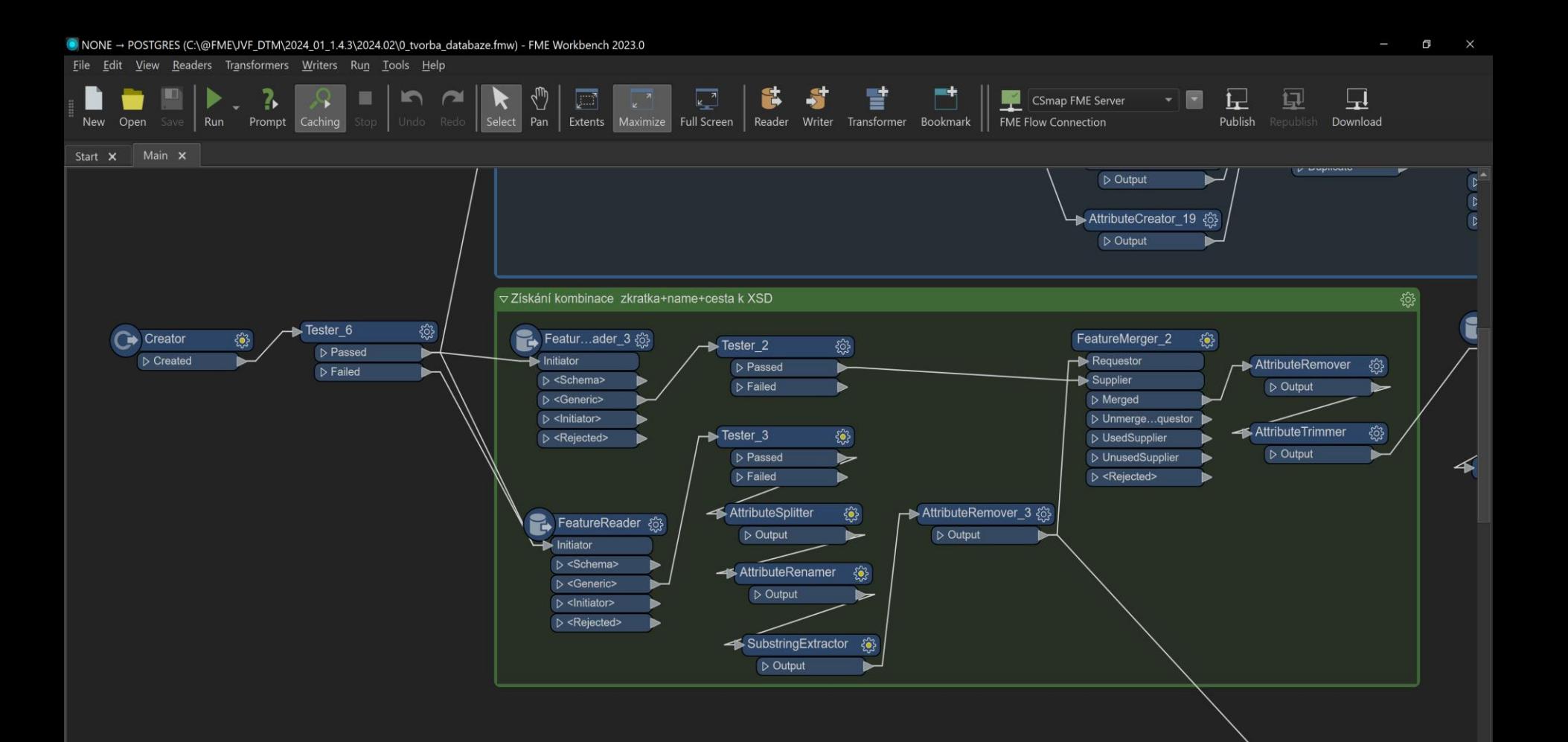

FME je velmi robustní řešení.

Funkcionalita potřebná pro export dat do formátu JVF DTM je pouze malou částí celkových možností produktu.

Pomocí FME můžete komplexně spravovat data v rámci Vaší organizace.

# FME a export dat do formátu JVF DTM

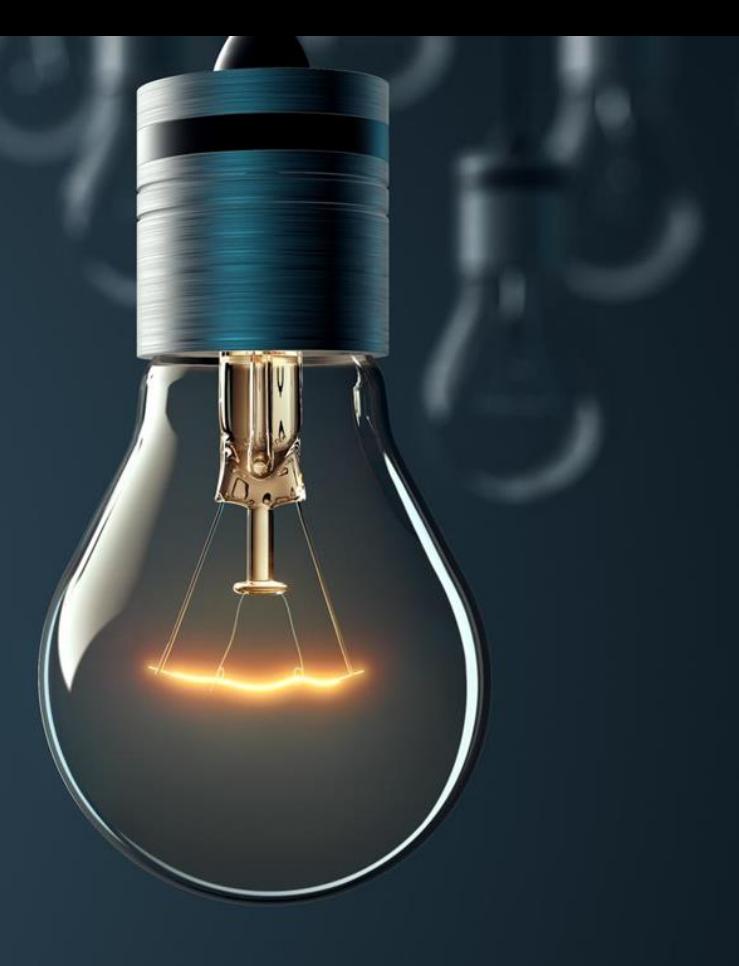

## **NAŠE ŘEŠENÍ**

- 2 hotové FME procesy:
- 1. Tvorba struktury v databázi
- 2. Export dat do formátu JVF DTM

Jako mezikrok mezi daty zákazníka a výsledkem ve formátu JVF DTM používáme databázi PostgreSQL s nadstavbou PostGIS.

## **NAŠE ŘEŠENÍ – DATABÁZE POSTGIS**

- Uživatel nemusí plnit data přímo do formátu JVF DTM (XML) každý uživatel má jiná data a musel by tak mít unikátní převod pro každou datovou sadu.
- Výhody databáze PostgreSQL + PostGIS:
	- Volně dostupná
	- Data uložená v klasických tabulkách, sloupce definují strukturu
	- **Lze navrhnout univerzální standardizovaný převod dat z databáze do formátu JVF DTM**

## **NAŠE ŘEŠENÍ – TVORBA STRUKTURY V DATABÁZI**

- Názvy tabulek a sloupců v DB odpovídají oficiální struktuře JVF DTM
- Automatická tvorba tabulek, indexů, sekvencí a pomocných tabulek pro FME
- Vše se automaticky vyčítá z XSD souborů, celý proces trvá asi 1 minutu
- Při aktualizaci formátu si může uživatel automaticky vytvořit aktuální schéma v databázi bez našeho zásahu
- Proces popsán v manuálu

### IMPORT DAT UŽIVATELE DO DATABÁZE - INDIVIDUÁLNÍ

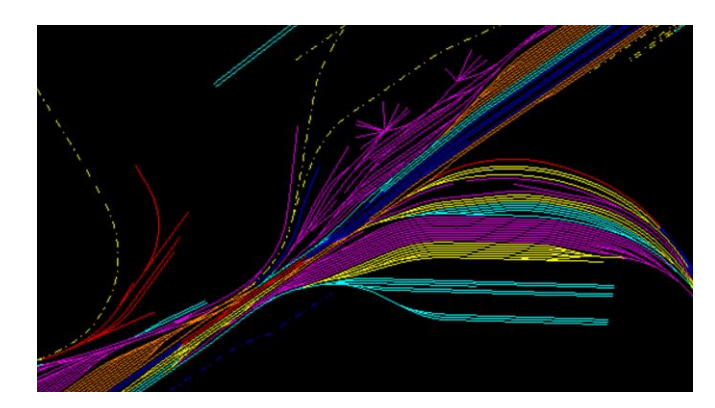

#### **Databáze**

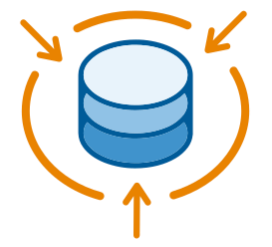

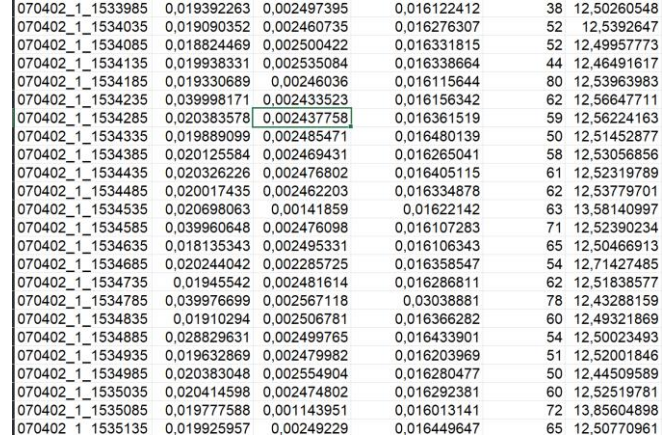

### **NAŠE ŘEŠENÍ – EXPORT DAT DO FORMÁTU JVF DTM**

- Export dat probíhá z databáze do JVF DTM
- V databázi je standardizovaná struktura podle aktuální verze JVF DTM na export stačí 1 univerzální předem připravený převod.
- Uživatel vyplní několik parametrů převodu v rámci 1 dialogu (umístění XSD schémat, název a umístění výsledného XML souboru atd.)
- Výsledná struktura JVF DTM souboru se opět přizpůsobí obsahu aktuálních XSD schémat.

# FME a čtení dat z formátu JVF DTM

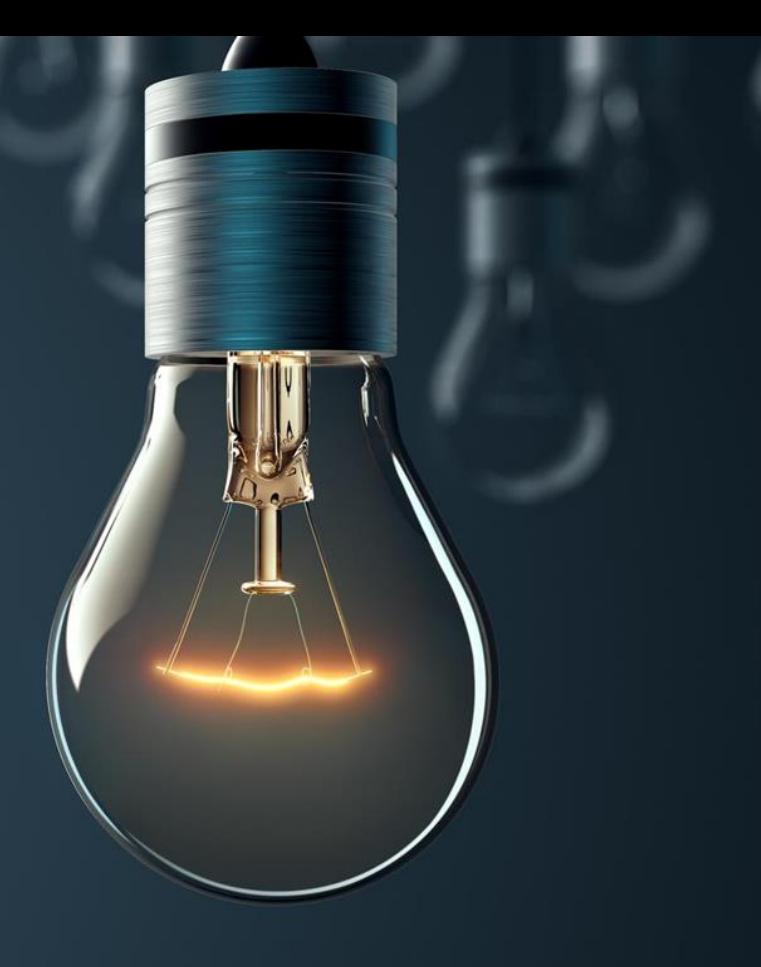

## **FME – ČTENÍ DAT Z FORMÁTU JVF DTM**

- Po naplnění datových skladů daty ve formátu JVF DTM by tato data měla být zpřístupněna.
- Nastane problém, jak data otevřít, zobrazit na mapě, případně integrovat do svých aplikací, systému a databází.
- Funkcionalita FME umožňuje všechny varianty.
- Jako mezičlánek může opět sloužit databáze strukturou odpovídající Select Dataset To View formátu JVF DTM.
- Vstupní datový formát: OGC GML s využitím XSD schémat.

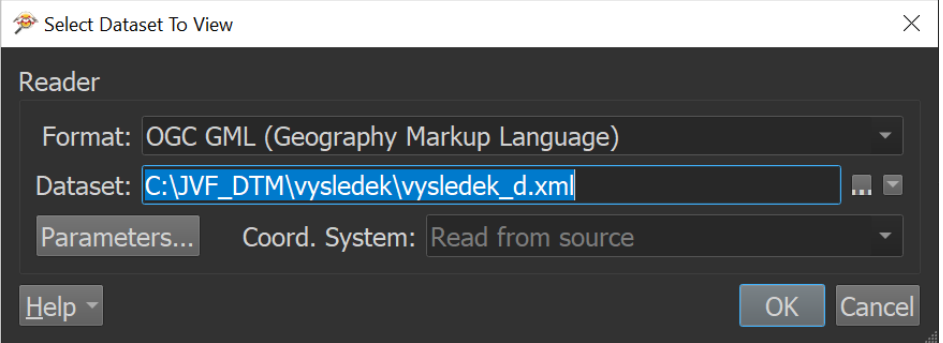

File View Camera Tools Window Help

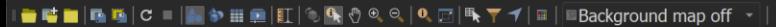

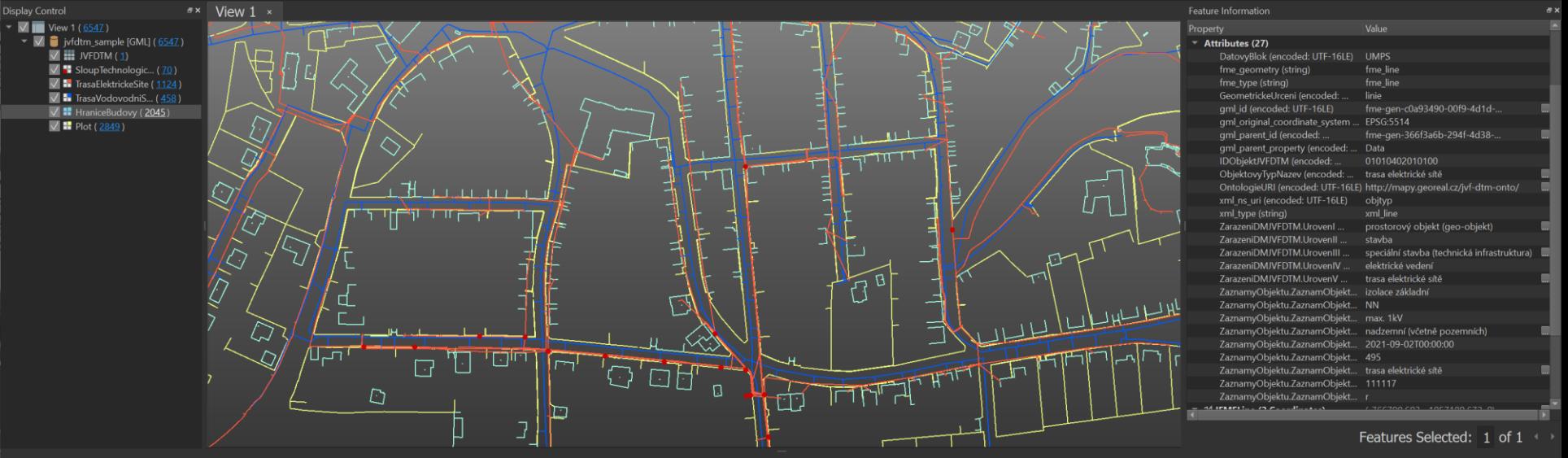

#### Table View

ivfdtm\_sample [GML] - TrasaElektrickeSite

HraniceBudovy × Plot × TrasaVodovodniSite × TrasaElektrickeSite × SloupTechnologickeKonstrukce ×

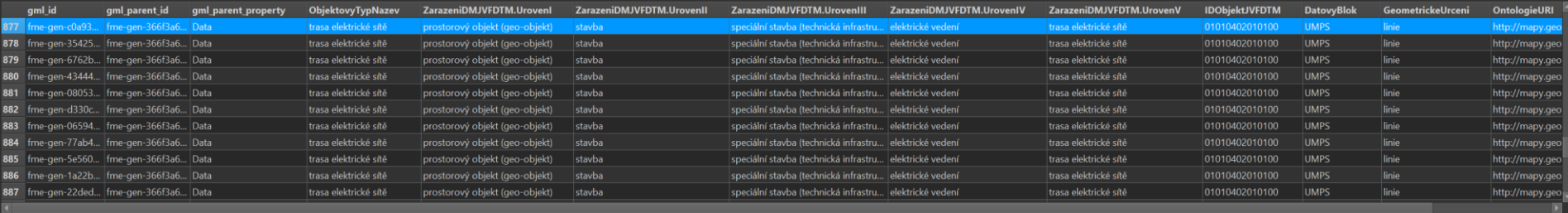

in any column

1 selected / 1124 row(s)

Columns...

# FME:

### Vyzkoušejte si FME!

Rudolf Šťastný fme@csmap.cz

www.csmap.cz

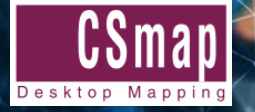